三田市立けやき台中学校 校 長 古井 善喜

## ミマモルメによる欠席・遅刻等連絡の WEB 受付についてのお知らせ

陽春の候、益々ご清栄のこととお喜び申しあげます。日頃は学校運営にご協力を賜り、厚く御礼申しあげます。

三田市全小中学校で令和 4 年度より一定時刻以降、本校電話が自動音声応答メッセージ(録音機能なし)に切り替わり ました。そこで、本校では保護者の方の利便性向上を目的に、お子さまの欠席・遅刻の際の学校への連絡について、アプリ 又は WEB からの受付を行っております。学校としては毎回 ID、パスワード入力が不必要なアプリをお勧めします。

つきましては、裏面「欠席・遅刻等連絡の WEB 受付方法」を確認いただき、下記方法にて欠席・遅刻のご連絡をいただき ますようお願いいたします。

なお、7時45分以降の欠席・遅刻の連絡については、従来通り 7 時 45 分~8 時 10 分の間で電話でも受付けますが、 出来るだけミマモルメで連絡をしていただきますようお願い致します。

## 1.利用サービス

現在、一斉メールおよび登下校メール(有料・希望者のみ)で利用しているミマモルメの「欠席遅刻等連絡受付機能」 を活用します。「ミマモルメアプリ」または「ミマモルメユーザーWEB(お申込み手続き後に発行されたログイン ID とパスワ ード使用)」にログインし、欠席・遅刻の受付を行います。

・ログイン ID とパスワードが分からない方

株式会社ミマモルメ カスターマーセンターにお問い合わせください。

メールフォーム <https://www.hanshin-anshin.jp/inquiry/>

電話(ナビダイヤル) 0570-081-300 [8:45∼12:00,13:00∼17:30(土日祝日、年末年始を除く)] ・お申込がお済みでない方 ミマモルメのホームページからこの機会にお申込ください(裏面下部参照)

2.受付方法

詳細は裏面をご覧ください。

3.利用上の注意

(1)「ミマモルメアプリ」または「ミマモルメユーザ WEB(ログイン ID とパスワード使用)」にログインし、欠席・遅刻等 連絡を行ってください。欠席・遅刻等の入力は必ず保護者の方が行ってください。

ミマモルメによる欠席・遅刻等の受付は、欠席・遅刻日の前日17時00分(勤務時間終了後)から当日8時10分 までです。 ただし、土日祝日等に関しては部活動の連絡に対応できるよう終日連絡を受付けます。 長期休業の平日につきましては前日 16 時 45 分から同日 8 時 15 分までの受付とします。

出席停止期間の連絡を除き、複数日にわたる連絡や先々の連絡はせず、必ずその都度入力してください。

- (2)種別、理由 1、理由 2、入力者、備考の順に必要な内容を記入ください。備考へは「遅刻・早退の場合の登下校時間」 「出席停止期間」「理由 1,2 で記入をお願いした内容」を記入ください。その他の連絡は学校へお電話していただきま すようお願いいたします。
- (3)保護者の方は、ミマモルメアプリ又はメールアドレスを1件以上(4 件まで可能)登録してください。 登録された端末のいずれかで欠席遅刻等連絡をされた場合は、他の登録された端末にも送信されたお知らせ が届くようになっています。

※裏面に「欠席・遅刻等連絡の WEB 受付方法」を記載

## **欠席・遅刻等連絡受付の操作手順**

- ●「ミマモルメアプリ」または「ミマモルメユーザ WEB (お申込み手続き後に発行されたログイン ID とパスワード使用)」にログイン し、下記手順により欠席・遅刻等連絡を行ってください。学校としては毎回 ID、パスワード入力が不必要なアプリをお勧めします。 ログインされると①の画面になります。①②③の順に操作、入力いただき、送信ください。
- ●連絡の受付は欠席・遅刻日の前日17時00分から当日8時10分までです。
- ●送信後に他の登録された端末にも送信されたお知らせが届くようになっています。このお知らせで正しく送信されたかを確認くだ さい。

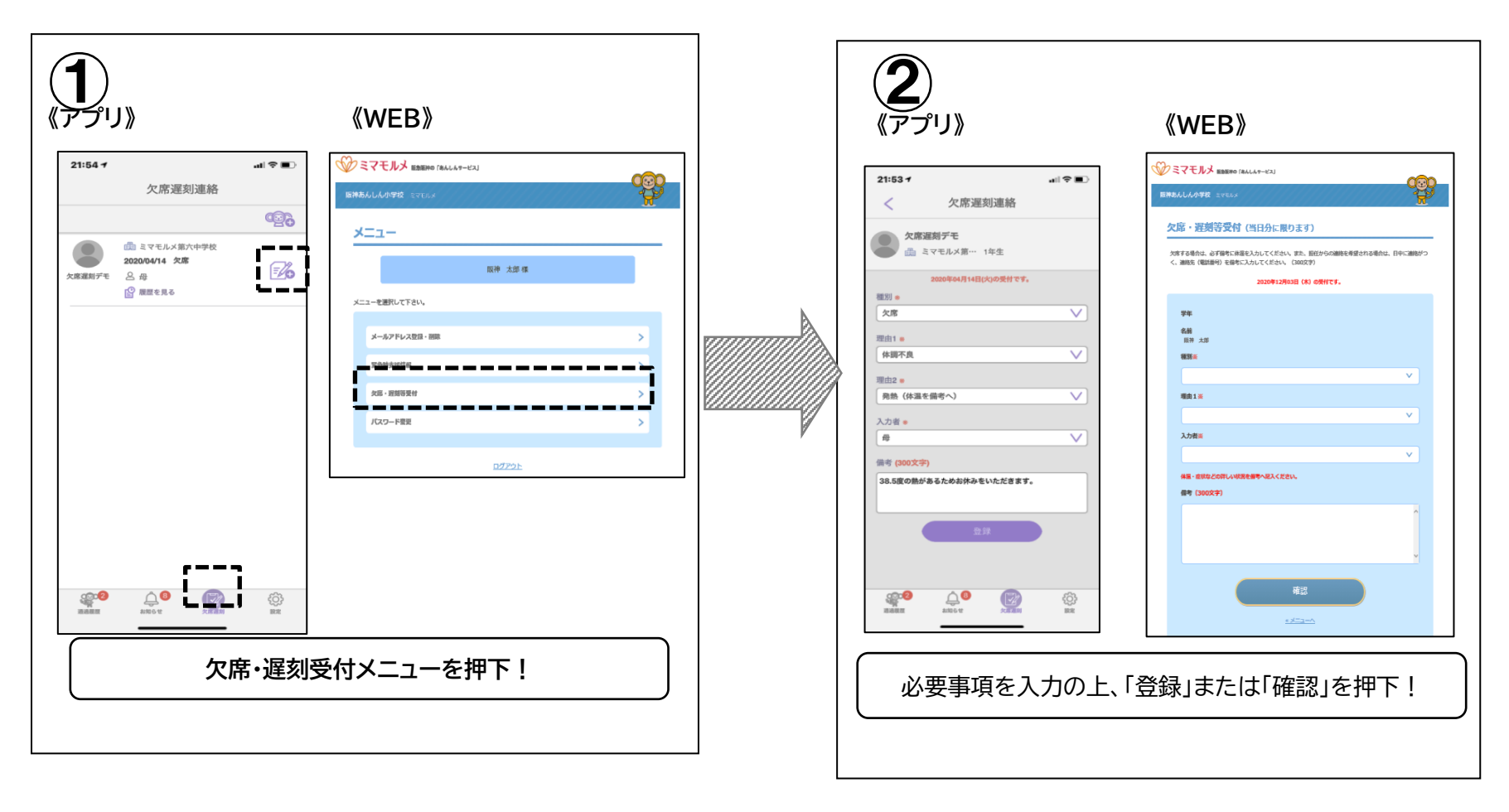

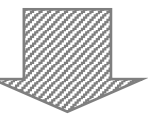

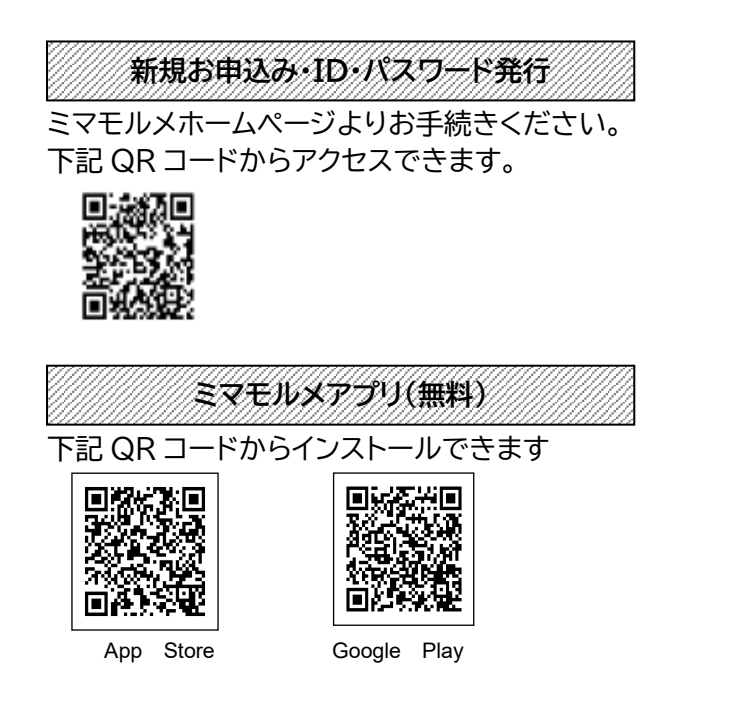

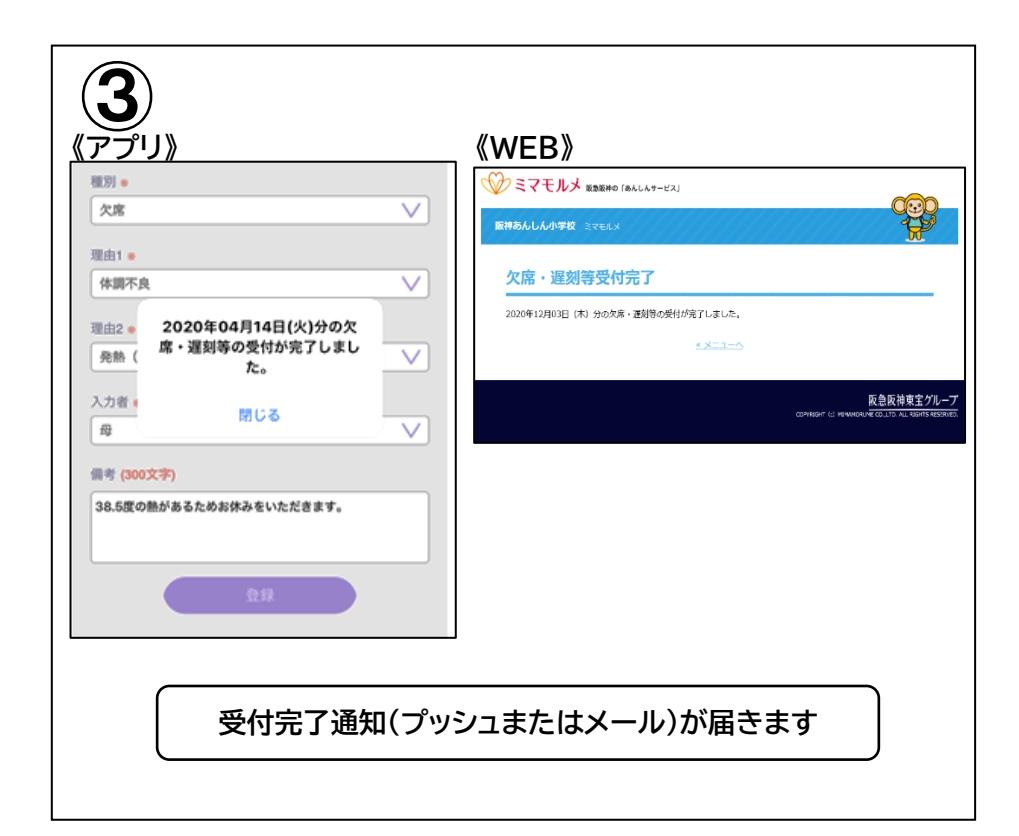